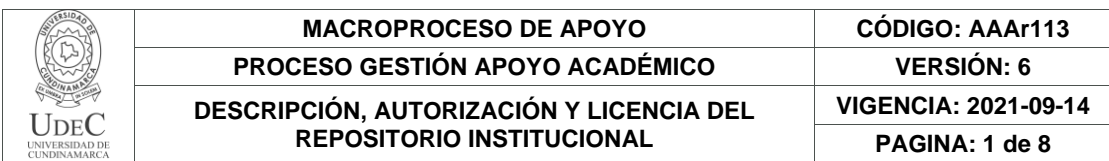

#### 21.1

**FECHA** jueves, 13 de julio de 2023

Señores **UNIVERSIDAD DE CUNDINAMARCA BIBLIOTECA** Ciudad

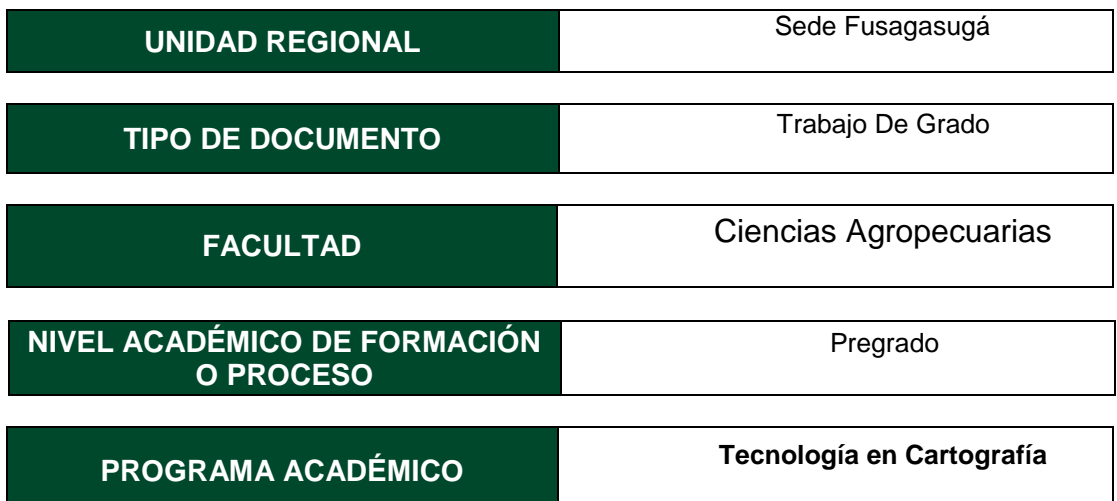

# El Autor(Es):

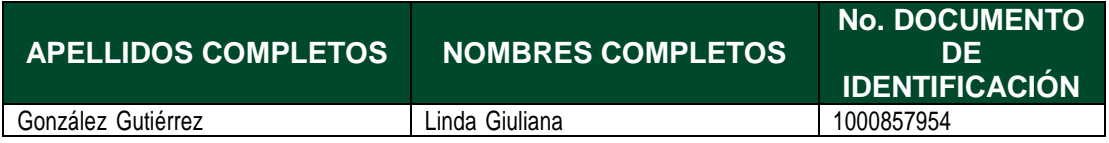

Director(Es) y/o Asesor(Es) del documento:

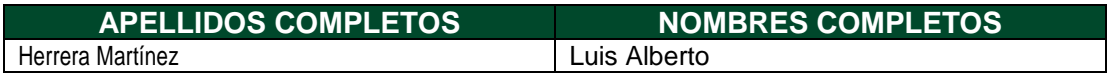

## **TÍTULO DEL DOCUMENTO**

Identificación de fosas comunes mediante teledetección, aeronaves notripuladas (uav) e índices de vegetación

Diagonal 18 No. 20-29 Fusagasugá – Cundinamarca Teléfono: (091) 8281483 Línea Gratuita: 018000180414 [www.ucundinamarca.edu.co](http://www.ucundinamarca.edu.co/) E-mail: [info@ucundinamarca.edu.co](mailto:info@ucundinamarca.edu.co) NIT: 890.680.062-2

> *Documento controlado por el Sistema de Gestión de la Calidad Asegúrese que corresponde a la última versión consultando el Portal Institucional*

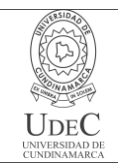

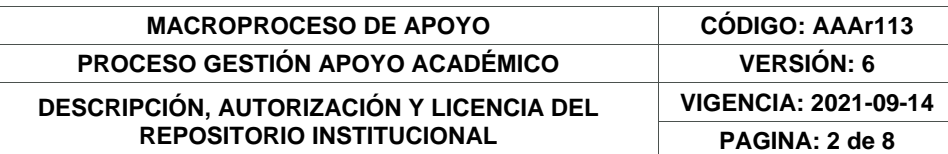

**SUBTÍTULO (Aplica solo para Tesis, Artículos Científicos, Disertaciones, Objetos Virtuales de Aprendizaje)**

#### **EXCLUSIVO PARA PUBLICACIÓN DESDE LA DIRECCIÓN INVESTIGACÍON**

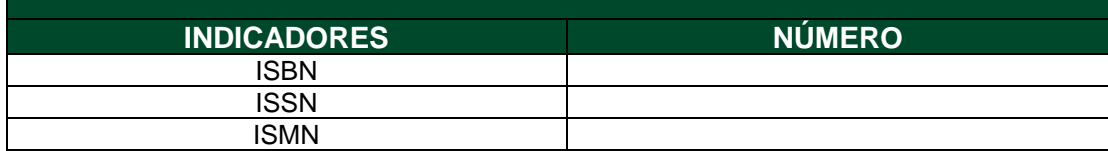

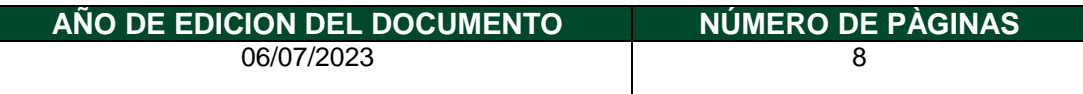

# **DESCRIPTORES O PALABRAS CLAVES EN ESPAÑOL E INGLÉS (Usar 6 descriptores o palabras claves)**

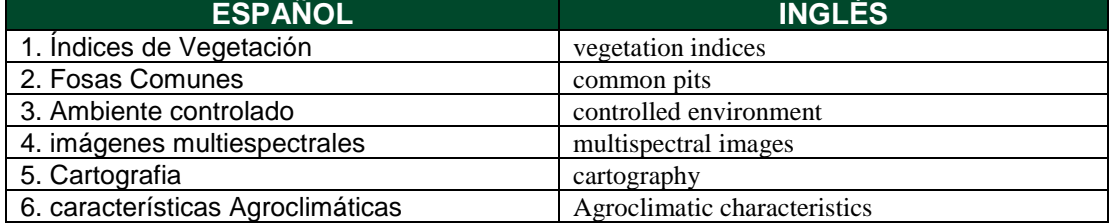

#### **FUENTES (Todas las fuentes de su trabajo, en orden alfabético)**

ArcGIS. (n.d.). Georreferenciación y sistemas de coordenadas. https://resources.arcgis.com/es/help/gettingstarted/articles/026n0000000r0000 00.htm

Blair, Q. (2008). De memorias y de guerras: La Sierra, Villa Liliam y el 8 de marzo en Medellín.Medellín: Municipio de Medellín. http://www.scielo.org.co/scielo.php?script=sci\_nlinks&ref=000160&pid=S1692-715X201500020003000009&lng=en

Bocco, M., Ovando, G., Sayago, S. & Willington, E. (2013). Simple models to estimate soybean and corn percent ground cover with vegetation indices from modis. Revista de Teledetección.

Busch, S., Mangado, M. E. & Robaina, M. C., Osso, M. & Wurst, C. (2002). Configuración identitaria en jóvenes tras la desaparición forzada de un familia,Secuelas de la desaparición forzada en familias ayacuchanas. En R. K. Burstein, M. Storn & M. C. Raffo (eds.) Desplegando alas, abriendo caminos: sobre las huellas de la viole. http://www.scielo.org.co/scielo.php?script=sci\_arttext&pid=S1692- 715X2015000200030

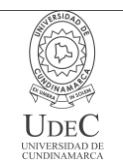

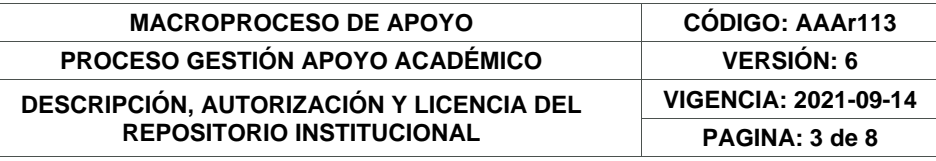

Cruz Martinez, M. F. (2008). Caracterización de puntos de control en teledetección: Aplicación de la corrección geométrica automática de imágenes

Díaz González, F. A., Quintero Torres, S. V., Triana Correa, J. S., & Hernández Morón, D. C. (2014). APROXIMACIÓN A LOS SISTEMAS DE PERCEPCIÓN REMOTA EN SATÉLITESPEQUEÑOS. Universidad Sergio Arboleda. Escuela de Ingeniería. <https://repository.usergioarboleda.edu.co/bitstream/handle/11232/545/Aproximacion>

Díaz, J. (2015). Estudio de Índices de vegetación a partir de imágenes aéreas tomadas desde UAS/RPAS y aplicaciones de estos a la agricultura de precisión.

EOS Data Analytics. (2022). Vegetation Indices To Drive Digital Agri Solutions. https://eos.com/blog/vegetationíndice

Ferrándi, F. (2009). Fosas comunes, paisajes del terror. [file:///C:/Users/LINDA/Desktop/ANTEPROYECTO DE GRADO/70-Texto del artículo-71-1-](file:///C:/Users/LINDA/Desktop/ANTEPROYECTO%20DE%20GRADO/70-Texto%20del%20artículo-71-1-10-20090608.pdf) [10-20090608.pdf](file:///C:/Users/LINDA/Desktop/ANTEPROYECTO%20DE%20GRADO/70-Texto%20del%20artículo-71-1-10-20090608.pdf)

Franzpc. (2019). Lista de índices espectrales en Sentinel 2 y Landsat. https://acolita.com/lista-de- [indices-espectrales-en-sentinel-2-y-landsat/](https://acolita.com/lista-de-%20indices-espectrales-en-sentinel-2-y-landsat/)

Gonzaga. (2014). . Aplicación de índices de vegetación derivados de imágenes satelitales Landsat 7 ETM+ y ASTER para la caracterización de la cobertura vegetal en la zona centrode la Provincia de Loja, Ecuador.

Hernández, D. H. B. (2017). APLICACIÓN DE ÍNDICES DE VEGETACIÓN PARA EVALUAR PROCESOS DE RESTAURACIÓN ECOLÓGICA EN EL PARQUE FORESTAL EMBALSEDEL NEUSA.

Instituto Geográfico Agustín Codazzi. (2016). Especificaciones técnicas Cartografía Básica Digital. [https://www.igac.gov.co/sites/igac.gov.co/files/documento\\_especificaciones\\_tecni](https://www.igac.gov.co/sites/igac.gov.co/files/documento_especificaciones_tecni%20cas_carto%20grafia_basicas.pdf)  [cas\\_carto grafia\\_basicas.pdf](https://www.igac.gov.co/sites/igac.gov.co/files/documento_especificaciones_tecni%20cas_carto%20grafia_basicas.pdf)

Instituto Georafico Nacional. (n.d.). Teledetección. 2. http://www.ign.es/web/ign/portal Isla, R. & López-Lozano, R. (2005). Comparación de distintos índices de vegetación para detectar deficiencias de nitrógeno en maíz. Revista de Teledetección.

Locis SIGtech. (2018). Drones y cartografía de precisión. https://www.locis.es/drones-ycartografia-de-precision/#:~:text=Los drones permiten capturar los,en lugares

Meneses-Tovar, C. . (2011). El índice normalizado diferencial de la vegetación como indicador de la degradación del bosque.<https://www.fao.org/3/i2560s/i2560s07.pdf>

Muñoz, A. P. (2013). Apuntes de Teledetección: Índices devegetación.https://bibliotecadigital.ciren.cl/bitstream/handle/20.500.1 3082/26389/Tema Indices de vegetación%2C Pedro Muñoz A.pdf?sequence=1&isAllowed=y#:~:text=Un Índice de Vegetación%2C puede,Gilabert et al%2C 1997).

Navarro R. M., H. R. (2009). Cartografía de variables eco fisiológicas en repoblaciones de pino a partir de datos hiperespectrales. Declaración sobre la protección de todas las

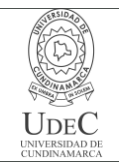

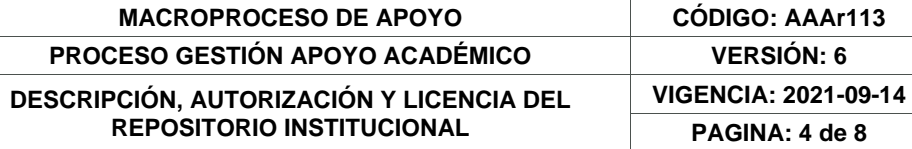

personas contra las desapariciones forzadas, 4 (1993). https://documentsddsny.un.org/doc/UNDOC/GEN/N93/091/21/IMG/N9309121.pdf?OpenElement

Real Academia Española. (n.d.). No Title.<https://dle.rae.es/fosa>

Roxana, Enríquez Farias, M. H. M. M. (2021). Apuntes para analizar la situación de las fosas comunes. https://www.identificacionhumana.mx/apuntespara-analizar-la-situacion-de-lasfosas-comunes-enmexico/temario\_10,CAPÍTULO 10. TELEDETECCIÓN. (n.d.).

VENTURA, F. (2001). FUNDAMENTOS TEÓRICOS DEL CONTROL DE LAS EXTRACCIONESMEDIANTE TELEDETECCIÓN.

Villaverde. (2008). Sistemas de Información Geográfica (SIG): Técnicas básicas para estudios de biodiversidad. https://www.gbif.es/wpcontent/uploads/2020/06/textosig.pd

## **RESUMEN DEL CONTENIDO EN ESPAÑOL E INGLÉS**

(Máximo 250 palabras – 1530 caracteres, aplica para resumen en español):

En el presente documento se encuentra detallada la metodología a usar, para la identificación de fosas comunes usando teledetección, aeronaves no tripuladas, comúnmente llamadas drones e índices de vegetación. Las desapariciones forzadas fueron usadas en el marco del conflicto como táctica de guerra, por los diferentes grupos armados, para amedrentar diferentes liderazgos sociales o entrar a una zona de dominio territorial de otro grupo, es decir que se asesinaban y desaparecían a líderes sociales a miembros de comunidades, o finalmente a cualquier persona que estuviera en una zona de conflicto, los restos eran enterrados en fosas comunes, en lugares conocidos solo por sus perpetradores, quienes en su gran mayoría fueron asesinados también en el conflicto, en este sentido existen muchas familias en la actualidad que desconocen el paradero de los restos de sus seres queridos y están a la espera de que los mandos altos de estos grupos, expliquen su paradero.

This document details the methodology to be used for the identification of mass graves using remote sensing, unmanned aircraft, commonly called drones, and vegetation indices. Forced disappearances were used in the context of the conflict as a war tactic, by the different armed groups, to intimidate different social leaders or enter a zone of territorial domain of another group, that is, social leaders and members were assassinated and disappeared. of communities, or finally to any person who was in a conflict zone, the remains were buried in common graves, in places known only to their perpetrators, who in their vast majority were also killed in the conflict, in this sense there are many families At present they do not know the whereabouts of the remains of their loved ones and are waiting for the high command of these groups to explain their whereabouts.

# **AUTORIZACIÓN DE PUBLICACIÓN**

Diagonal 18 No. 20-29 Fusagasugá – Cundinamarca Teléfono: (091) 8281483 Línea Gratuita: 018000180414 [www.ucundinamarca.edu.co](http://www.ucundinamarca.edu.co/) E-mail: [info@ucundinamarca.edu.co](mailto:info@ucundinamarca.edu.co) NIT: 890.680.062-2

> *Documento controlado por el Sistema de Gestión de la Calidad Asegúrese que corresponde a la última versión consultando el Portal Institucional*

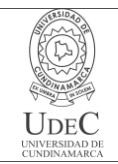

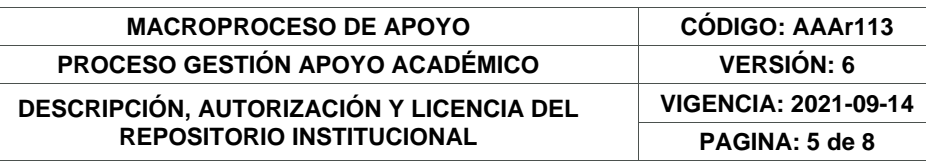

Por medio del presente escrito autorizo (Autorizamos) a la Universidad de Cundinamarca para que, en desarrollo de la presente licencia de uso parcial, pueda ejercer sobre mí (nuestra) obra las atribuciones que se indican a continuación, teniendo en cuenta que, en cualquier caso, la finalidad perseguida será facilitar, difundir y promover el aprendizaje, la enseñanza y la investigación.

En consecuencia, las atribuciones de usos temporales y parciales que por virtud de la presente licencia se autoriza a la Universidad de Cundinamarca, a los usuarios de la Biblioteca de la Universidad; así como a los usuarios de las redes, bases de datos y demás sitios web con los que la Universidad tenga perfeccionado una alianza, son: Marque con una "X":

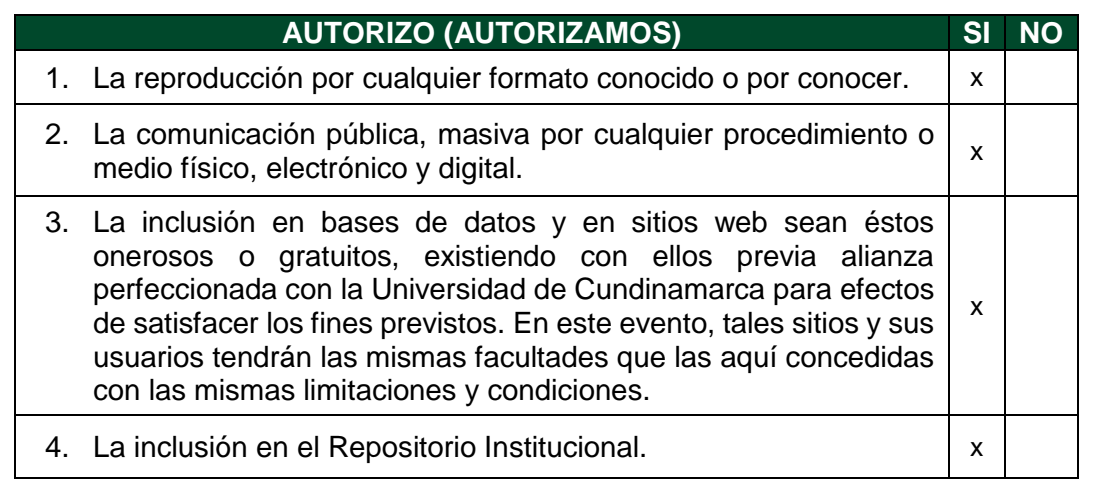

De acuerdo con la naturaleza del uso concedido, la presente licencia parcial se otorga a título gratuito por el máximo tiempo legal colombiano, con el propósito de que en dicho lapso mi (nuestra) obra sea explotada en las condiciones aquí estipuladas y para los fines indicados, respetando siempre la titularidad de los derechos patrimoniales y morales correspondientes, de acuerdo con los usos honrados, de manera proporcional y justificada a la finalidad perseguida, sin ánimo de lucro ni de comercialización.

Para el caso de las Tesis, Trabajo de Grado o Pasantía, de manera complementaria, garantizo(garantizamos) en mi(nuestra) calidad de estudiante(s) y por ende autor(es) exclusivo(s), que la Tesis, Trabajo de Grado o Pasantía en cuestión, es producto de mi(nuestra) plena autoría, de mi(nuestro) esfuerzo personal intelectual, como consecuencia de mi(nuestra) creación original particular y, por tanto, soy(somos) el(los) único(s) titular(es) de la misma. Además, aseguro (aseguramos) que no contiene citas, ni transcripciones de otras obras protegidas, por fuera de los límites autorizados por la ley, según los usos honrados, y en proporción a los fines previstos; ni tampoco contempla declaraciones difamatorias contra terceros; respetando el

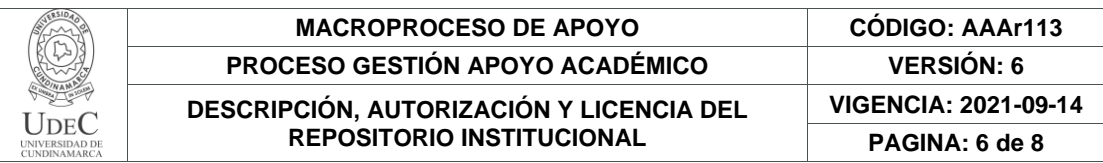

derecho a la imagen, intimidad, buen nombre y demás derechos constitucionales. Adicionalmente, manifiesto (manifestamos) que no se incluyeron expresiones contrarias al orden público ni a las buenas costumbres. En consecuencia, la responsabilidad directa en la elaboración, presentación, investigación y, en general, contenidos de la Tesis o Trabajo de Grado es de mí (nuestra) competencia exclusiva, eximiendo de toda responsabilidad a la Universidad de Cundinamarca por tales aspectos.

Sin perjuicio de los usos y atribuciones otorgadas en virtud de este documento, continuaré (continuaremos) conservando los correspondientes derechos patrimoniales sin modificación o restricción alguna, puesto que, de acuerdo con la legislación colombiana aplicable, el presente es un acuerdo jurídico que en ningún caso conlleva la enajenación de los derechos patrimoniales derivados del régimen del Derecho de Autor.

De conformidad con lo establecido en el artículo 30 de la Ley 23 de 1982 y el artículo 11 de la Decisión Andina 351 de 1993, *"Los derechos morales sobre el trabajo son propiedad de los autores"*, los cuales son irrenunciables, imprescriptibles, inembargables e inalienables. En consecuencia, la Universidad de Cundinamarca está en la obligación de RESPETARLOS Y HACERLOS RESPETAR, para lo cual tomará las medidas correspondientes para garantizar su observancia.

**NOTA:** (Para Tesis, Trabajo de Grado o Pasantía):

# **Información Confidencial:**

Esta Tesis, Trabajo de Grado o Pasantía, contiene información privilegiada, estratégica, secreta, confidencial y demás similar, o hace parte de la investigación que se adelanta y cuyos resultados finales no se han publicado. **SI** \_\_ **NO**  $\times$ 

En caso afirmativo expresamente indicaré (indicaremos) en carta adjunta, expedida por la entidad respectiva, la cual informa sobre tal situación, lo anterior con el fin de que se mantenga la restricción de acceso.

# **LICENCIA DE PUBLICACIÓN**

Como titular(es) del derecho de autor, confiero(erimos) a la Universidad de Cundinamarca una licencia no exclusiva, limitada y gratuita sobre la obra que se integrará en el Repositorio Institucional, que se ajusta a las siguientes características:

a) Estará vigente a partir de la fecha de inclusión en el repositorio, por un plazo de 5 años, que serán prorrogables indefinidamente por el tiempo que dure el derecho patrimonial del autor. El autor podrá dar por terminada la licencia solicitándolo a la

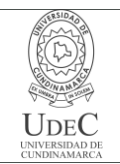

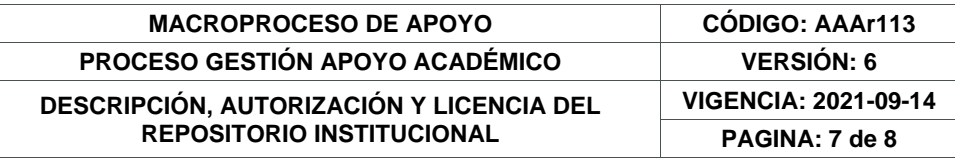

Universidad por escrito. (Para el caso de los Recursos Educativos Digitales, la Licencia de Publicación será permanente).

b) Autoriza a la Universidad de Cundinamarca a publicar la obra en formato y/o soporte digital, conociendo que, dado que se publica en Internet, por este hecho circula con un alcance mundial.

c) Los titulares aceptan que la autorización se hace a título gratuito, por lo tanto, renuncian a recibir beneficio alguno por la publicación, distribución, comunicación pública y cualquier otro uso que se haga en los términos de la presente licencia y de la licencia de uso con que se publica.

d) El(Los) Autor(es), garantizo(amos) que el documento en cuestión es producto de mi(nuestra) plena autoría, de mi(nuestro) esfuerzo personal intelectual, como consecuencia de mi (nuestra) creación original particular y, por tanto, soy(somos) el(los) único(s) titular(es) de la misma. Además, aseguro(aseguramos) que no contiene citas, ni transcripciones de otras obras protegidas, por fuera de los límites autorizados por la ley, según los usos honrados, y en proporción a los fines previstos; ni tampoco contempla declaraciones difamatorias contra terceros; respetando el derecho a la imagen, intimidad, buen nombre y demás derechos constitucionales. Adicionalmente, manifiesto (manifestamos) que no se incluyeron expresiones contrarias al orden público ni a las buenas costumbres. En consecuencia, la responsabilidad directa en la elaboración, presentación, investigación y, en general, contenidos es de mí (nuestro) competencia exclusiva, eximiendo de toda responsabilidad a la Universidad de Cundinamarca por tales aspectos.

e) En todo caso la Universidad de Cundinamarca se compromete a indicar siempre la autoría incluyendo el nombre del autor y la fecha de publicación.

f) Los titulares autorizan a la Universidad para incluir la obra en los índices y buscadores que estimen necesarios para promover su difusión.

g) Los titulares aceptan que la Universidad de Cundinamarca pueda convertir el documento a cualquier medio o formato para propósitos de preservación digital.

h) Los titulares autorizan que la obra sea puesta a disposición del público en los términos autorizados en los literales anteriores bajo los límites definidos por la universidad en el "Manual del Repositorio Institucional AAAM003"

i) Para el caso de los Recursos Educativos Digitales producidos por la Oficina de Educación Virtual, sus contenidos de publicación se rigen bajo la Licencia Creative Commons: Atribución- No comercial- Compartir Igual.

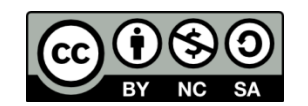

Diagonal 18 No. 20-29 Fusagasugá – Cundinamarca Teléfono: (091) 8281483 Línea Gratuita: 018000180414 [www.ucundinamarca.edu.co](http://www.ucundinamarca.edu.co/) E-mail: [info@ucundinamarca.edu.co](mailto:info@ucundinamarca.edu.co) NIT: 890.680.062-2

> *Documento controlado por el Sistema de Gestión de la Calidad Asegúrese que corresponde a la última versión consultando el Portal Institucional*

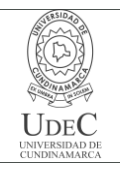

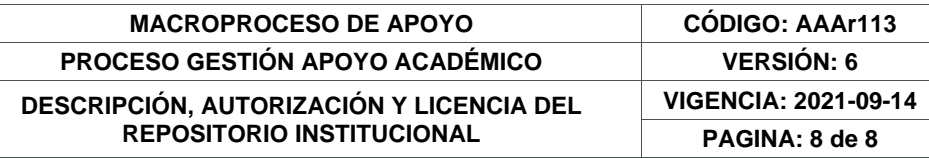

j) Para el caso de los Artículos Científicos y Revistas, sus contenidos se rigen bajo la Licencia Creative Commons Atribución- No comercial- Sin derivar.

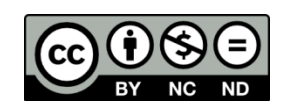

#### **Nota:**

Si el documento se basa en un trabajo que ha sido patrocinado o apoyado por una entidad, con excepción de Universidad de Cundinamarca, los autores garantizan que se ha cumplido con los derechos y obligaciones requeridos por el respectivo contrato o acuerdo.

La obra que se integrará en el Repositorio Institucional está en el(los) siguiente(s) archivo(s).

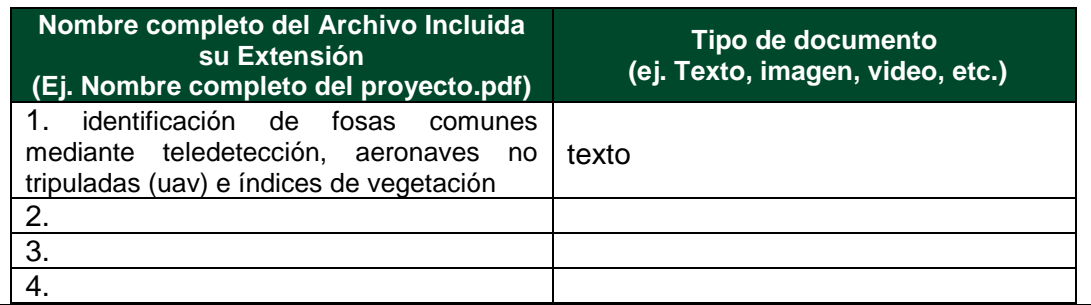

En constancia de lo anterior, Firmo (amos) el presente documento:

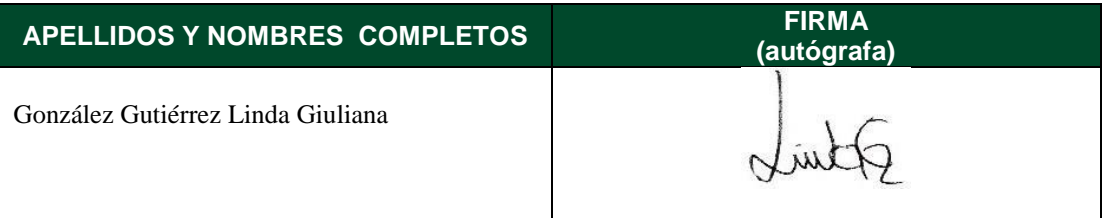

21.1-51-20.

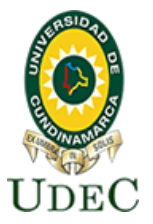

# **Facultad de Ciencias Agropecuarias**

# **FORMATO DEL PROYECTO DE TRABAJO DE GRADO – OPCIÓN INVESTIGACIÓN**

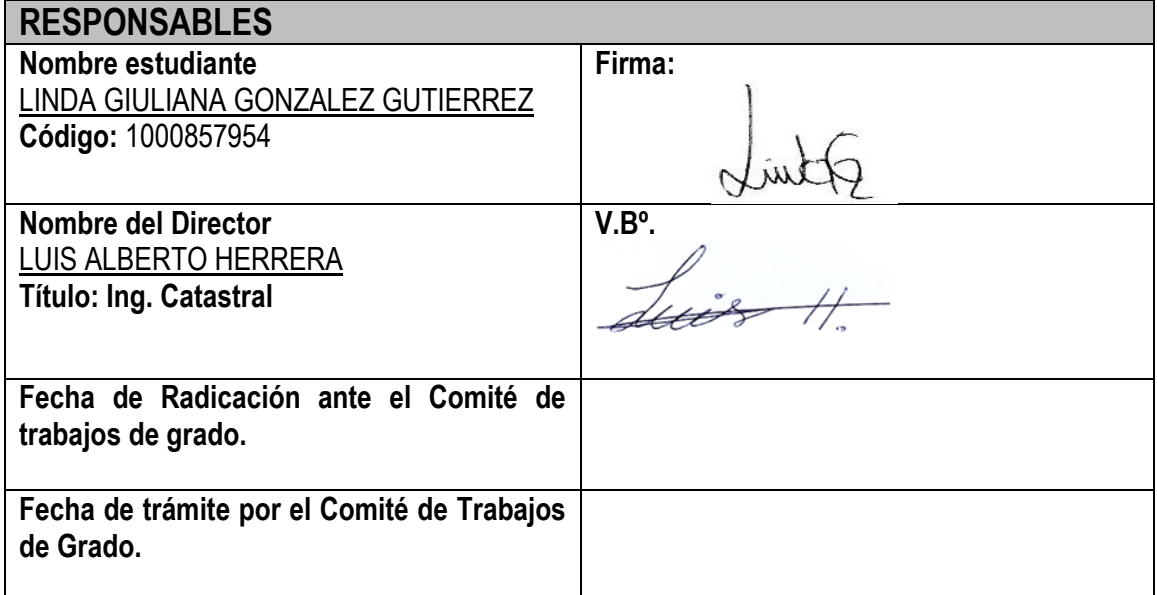

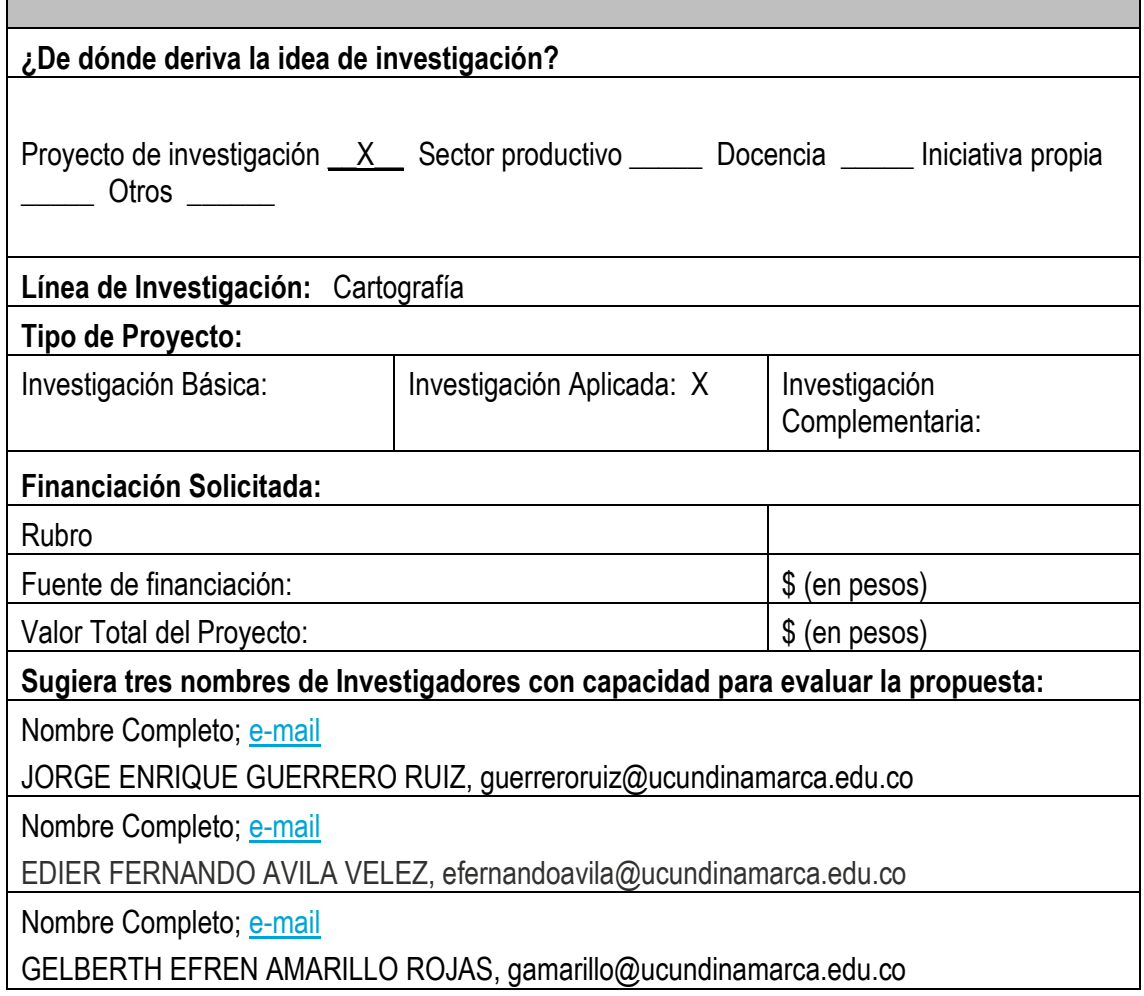